## MEMO Iphone et Sony FX9

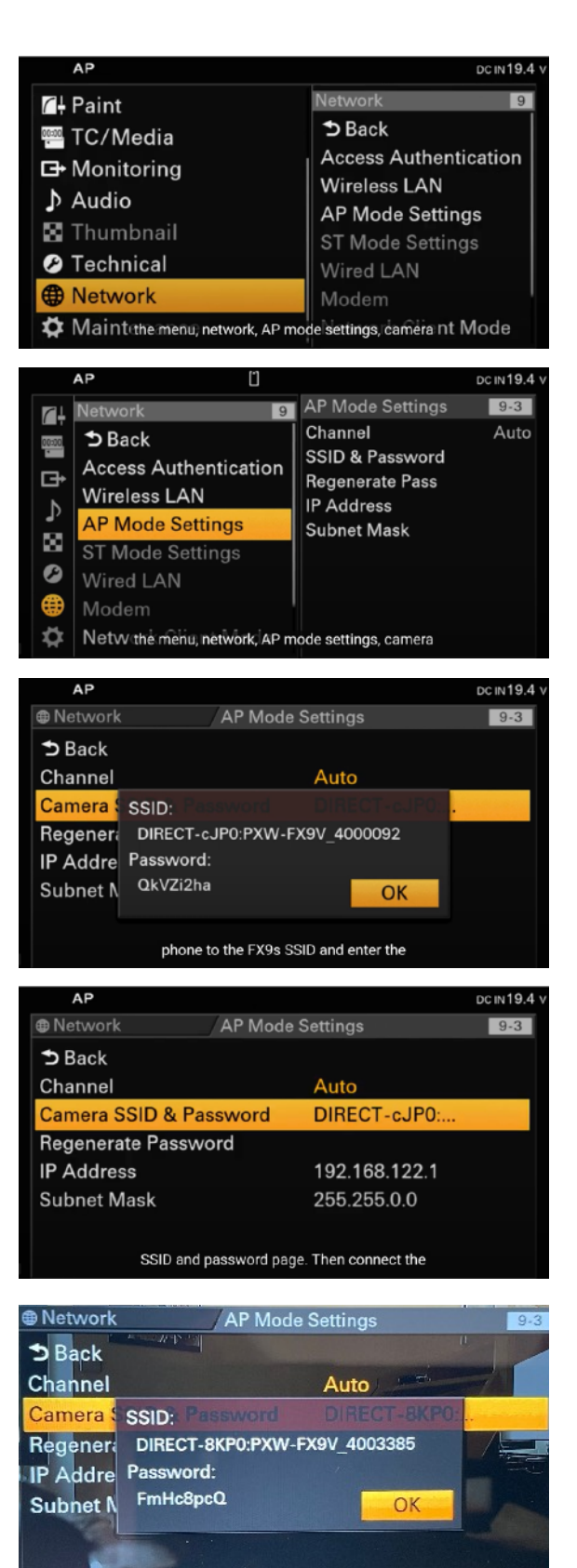

Il est possible de contrôler la FX9 avec votre Iphone et surtout de vous en servir comme d'un moniteur.

Plusieurs solutions plus ou moins complexes en passant par le protocole NFC (celui entre autres qui permet d'utiliser Appel Pay).

Il faut d'abord installer l'application CMB à récupérer sur l'App Store.

Ensuite suivre les menus de la FX9 comme indiqué à gauche. Une fois que vous avez cliqué sur OK de la dernière vignette vous aller sur votre Iphone dans l'appli CMB.

Normalement la cam apparait avec son nom bizarre (DIrect-etc ). Vous entrez le code qui apparait sur la dernière vignette et hop vous êtes en contact avec la cam.